# Build Your Own Internet from the Ground Up

Part 1: How Computers Talk

James Arcus

mm

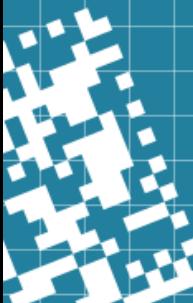

# Introduction

- Today's workshop:
	- Basic Linux setup
	- Origins of computer communication
	- Demo: Serial connection between two computers
	- Overview of Ethernet
	- Demo: Inspecting Ethernet frames
- Helpful knowledge: Basic Linux command line usage
- Many tutorials: [https://ubuntu.com/tutorials/c](https://ubuntu.com/tutorials/command-line-for-beginners) [ommand-line-for-beginners](https://ubuntu.com/tutorials/command-line-for-beginners) is but one
- Don't worry too much

#### (This is Where I Wanted You to) Meet the Boards

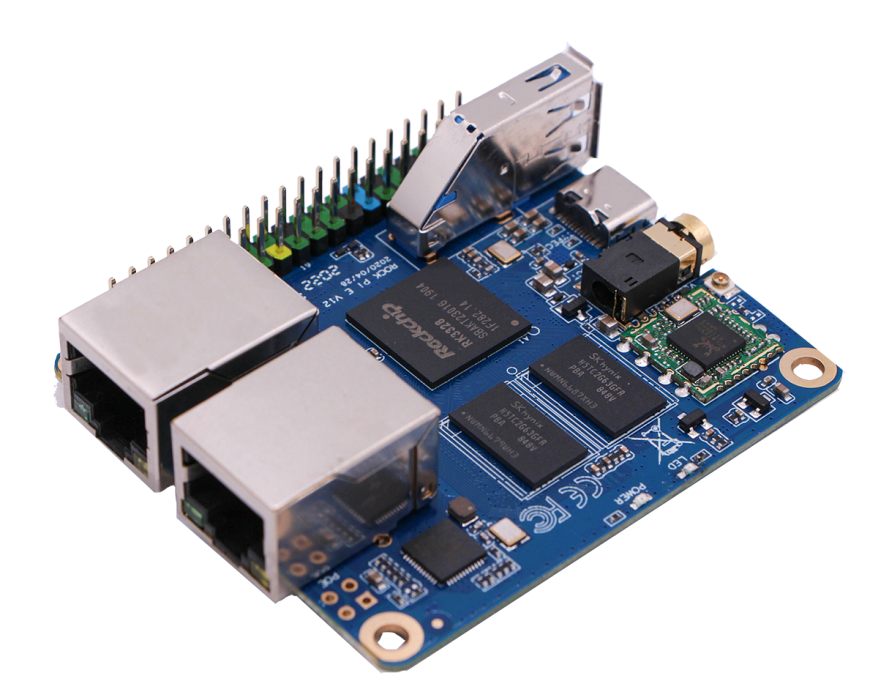

- Model: Rock Pi E
- Think Raspberry Pi, but less powerful
- But has 2x Ethernet ports
- No HDMI/video though, so command line only

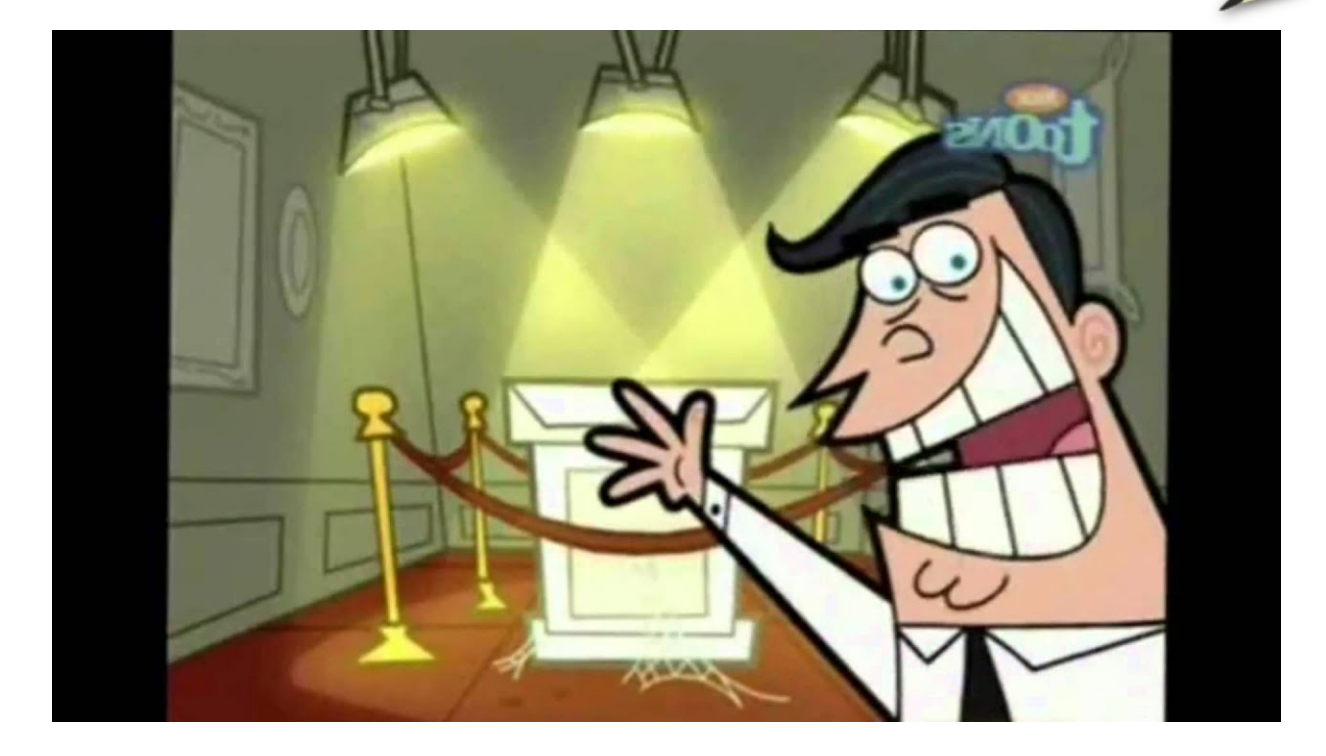

## Never Mind, They Showed Up

- This afternoon!
- No chance to actually set them up, though...

# Initial Setup

- Basic system image has been created for you
	- Debian Linux, VM running in the UCC VM cluster
- For now, we'll start with a single machine
	- We are imagining we're "pre-internet" after all
	- I'll demonstrate some initial setup
	- Then, you can SSH to  $d$ emo $@130.95.13.172$ 
		- from the UCC network
	- You can each set up an account, and then use that

#### Demo: E-mail

• Let's send each other some email, the old fashioned way

## Computer Communication

- Before computers, were the TeleTYpewriters (in the 1800's!)
- Needed a way to encode characters as an electrical signal, and not get mangled
- Settled on asynchronous communication due to hardware limitations
- RS-232 standard codified in 1960
- Pretty soon, was co-opted by computer manufacturers
	- First for communication to TTYs and modems, but soon used for computerto-computer connections as well

# Serial Communication

- TL;DR: Each character is sent with a start bit (0), the 8 bits that make it up, and then an end bit (1)
	- Sending can happen at any time
- Ben Eater's video on RS-232 is great if you want to know more: <https://www.youtube.com/watch?v=AHYNxpqKqwo>
- The Arduinos use  $+5$  and 0 volts instead of  $+12$  and  $-12$  volts, pretty much the same otherwise
- Let's see it in action!

# Demo: Things Over Serial

- Sending text backwards and forwards
- Logging in to one system from a serial terminal
- Next time (with the Rock Pis) if people are interested: network over serial using PPP
- Serial is slow and only really good for point-to-point links
	- What comes next?
	- De-confliction, and addressing
- Several technologies come and go for both WAN and LAN networks
	- Ethernet wins on the LAN
	- More and more, Ethernet wins on the WAN as well
- What does Ethernet do?

# Demo: Capturing Ethernet Frames

- I could tell you about what Ethernet carries, but why not show you?
- Let's go over to Wireshark...

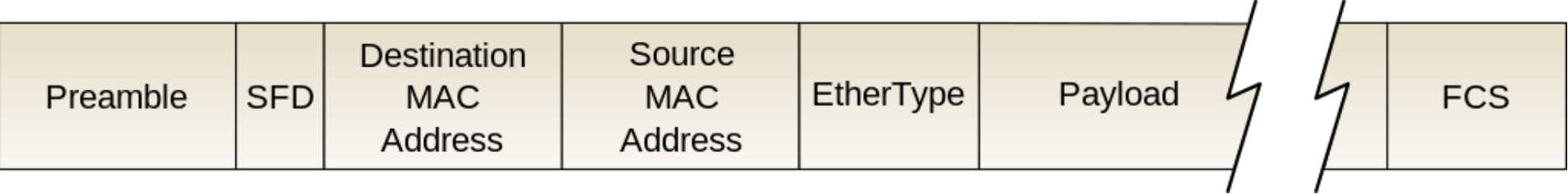

# Wrap Up & Questions

- Hopefully not too much of an info dump
- Next time, we'll play with the actual hardware
- Hands on with the IP protocol, addressing and routing
- Will be more practical
- Questions?

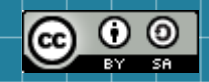

This work is licensed under a Creative Commons Attribution-ShareAlike 3.0 Unported License. It makes use of the works of Mateus Machado Luna.

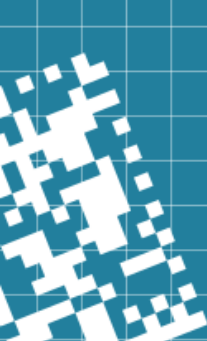